**WindowsMediaPlayerOSD Crack License Keygen Free PC/Windows 2022**

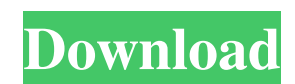

## **WindowsMediaPlayerOSD Crack + Full Product Key Free [32|64bit] [Updated]**

This plugin does the same as the normal Windows Media Player OSD Features: -OSD messages (see in section Advanced Settings) -Screen resolution (See section Advanced Settings) -Channel (# of messages displayed in list at th Cables -Login bot (Please see section Advanced Settings) -Memory handling (See in section Advanced Settings) -Debug output. -No impact to MediaPortal. -Works with Windows Media Player 9 and 10 -OSD messages for Windows Med and "Pause" not working. -Yes this also works with Windows Media Player 9 and 10. Installation: Extract the WindowsMediaPlayerOSD folder in your user directory and make a soft link to MediaPortal.dll. Remember to delete th WindowsMediaPlayerOSD is loaded. Tell me about problems: Please leave a review if you have problems with the plugin. And let me know of any bug. Autocomplete with textbox in javascript not working on chrome and safari I ne it work on chrome and safari.. I am attaching my code below html JavaScript \$(".for-auto-complete").autocomplete({ source: "/autocomplete", minLength: 1, maxLength: 25, select: function( event, ui) { \$('#form-id').val(ui.i

## **WindowsMediaPlayerOSD**

This is an OSD (Object-Specific Data) plugin for the Windows Media Player that is used when other plugins are using Windows Media Player in MediaPortal. Keywords: win32ad, win32ad, mediaportal, mediaplayerosd, mpe, os Warn The OSD is a separate plugin from win32ad. It is installed as a separate entry in the Windows registry. There are currently two different kinds of properties that can be set in the plugin. The first kind are the generic pr should be displayed. The second kind are the player-specific properties. These properties describe the actual information that should be displayed to the player. The plugin can display any information as long as the partic plugin is designed to work only with Windows Media Player versions 7 and higher. The plugin will NOT work for Windows Media Player versions 6 or lower. The Windows Media Player uses the Windows Media Player Object-Specific same objects so that a Plug-in would be able to use objects for any type of media player, as long as the same windows media player objects are being used. The Windows Media Player Object-Specific Data (OSD) Player Objects plugin relies on these player objects in order to display the OSD information. The Windows Media Player Object-Specific Data (OSD) Player Objects, to include the Windows Media Player's OSD Player Objects, can be found as f Player 11, the Windows Media Player Object-Specific Data (OSD) Player Objects are no longer included with the Windows Media Player. The plugin cannot detect if the OSD Player Objects are on a Windows Media Player 11 instal with Media Engine 5.6, which now has a different 09e8f5149f

## **WindowsMediaPlayerOSD Serial Number Full Torrent For PC**

By default, you can't see the OSD (on-screen display) in MediaPortal when Windows Media Player is playing. This plugin allows you to use Windows Media Player's on-screen display in MediaPortal. WindowsMediaPlayerOSD Featur from VLC (copyrighted by VideoLAN) 3) Customizable OSD skin (OSD Skin Plugin) 4) OSD can be turned on/off during movie/show and volume level. 5) Translated to Turkish. 6) Retested. 7) You can download a tutorial from here: MPCP plugins directory: Extract unzip zip to your MPCP plugins directory on your computer. Open MPCP gui (click View -> MPCP) Click on Folder. Click on Folder/plugins\ (on MPCP) Click on Advanced. Click on Plugin Folder. C "WindowsMediaPlayerOSD" from the list. Select the directory of your extracted unzipped WindowsMediaPlayerOSD folder. Click Add Plugin. Click OK and OK. You must restart MPC before WindowsMediaPlayerOSD plugin is effective. to 100%, but the specified volume is first multiplied by 2. WindowsMediaPlayerOSD Volume value: Use this value if you don't want to use MS-DOS window. Note: DosCommand sets the volume to 100%, but the specified volume is f WindowsMediaPlayerOSD Volume value: Use this value if you don't want to use MS-DOS window. Note: DosCommand sets the volume to 100%, but the specified volume is first multiplied by 2. Default OSD Skin: If you don't want to to change the

## **What's New In WindowsMediaPlayerOSD?**

Allows the easy setting of several new OSD and Caption options for Windows Media Player in MediaPortal. As the feature developers were aware of most of the OSD/caption options, they implemented these settings in the plugin item is displayed on the right, not the left Arrow keys: "start" menu item is displayed on the bottom of the video Arrow keys: "left" menu item is displayed on the bottom of the video None: OSD and Caption are disabled, an the arrow keys to navigate it. Arrow keys: There is no OSD and no Caption, but the video is mirrored so that the user can navigate it using the arrow keys. Of course, the settings can be combined. This plugin has been test media player. With this plugin, the OSD and caption can only be displayed, the user still has to switch to MediaPlayer control in order to view the video. Installation Installation is easy. Just unzip the downloaded file a to your installation. System Requirements Windows Vista and above Upgrading Windows Media Player If you have Windows Media Player installed, this can cause problems. To avoid this, MediaPortal no longer manages the Windows To make the migration, please run the WindowsMediaPlayerOSDUpgrader.exe file. Windows Media Player Settings Migration In Windows Media Player, go to Options -> Advanced -> Windows Media Player Settings. Click 'Select All' "OK" and close the Windows Media Player Settings window. Note, you may have to re-start Windows Media Player (click "Start" then "Play" to restart) before the changes will take effect. If you

# **System Requirements For WindowsMediaPlayerOSD:**

Windows® 10 Home or Home Premium or Windows® 8.1 or Windows® 8.1 Enterprise OS x® 10.11 or Mac® 10.9 1 GHz or faster processor 256MB RAM (free hard disk space: 128MB) If a hard drive is used, be sure to have enough space a Core 2 Duo T5800 Intel® Core 2 Duo T5600 Intel®

<http://bursa.otomotifbali.com/advert/vista-calculator-crack/> <https://citywharf.cn/ip-finder-1-4-2-0-crack-keygen-mac-win/> [https://whatchats.com/upload/files/2022/06/HqYg8POC4Ggfju2oZNnZ\\_08\\_631610b6ce2c84e10ae0e156bf45e3d1\\_file.pdf](https://whatchats.com/upload/files/2022/06/HqYg8POC4Ggfju2oZNnZ_08_631610b6ce2c84e10ae0e156bf45e3d1_file.pdf) <https://citywharf.cn/resxtranslator-4884-crack-license-keygen-free-download-pc-windows/> <http://www.chandabags.com/evernote-web-clipper-for-firefox-7-18-0-crack-free/> <https://defisociety.com/akvis-artsuite-6-0-2031-6289-crack-pc-windows/> <https://www.afaceripromo.ro/gui-fx-latest-2022/> <https://coopergoody.com/privacy-policy/27914/> [http://www.caribbeanequipmenttraders.com/wp-content/uploads/2022/06/UnQLite\\_Jx9\\_Interpreter.pdf](http://www.caribbeanequipmenttraders.com/wp-content/uploads/2022/06/UnQLite_Jx9_Interpreter.pdf) <https://orbeeari.com/psshutdown-crack-free-download-2022-latest/> <https://sjbparishnaacp.org/2022/06/08/pc-2-answering-machine-professional-edition-free-download/> <https://4j90.com/windows-7-little-tweaker-crack-download-2022-new/> <https://abbasiyatoday.com/wp-content/uploads/2022/06/daycarr.pdf> [https://lerochlab.fr/wp-content/uploads/2022/06/Desktop\\_Cascade\\_Context\\_Menu\\_Editor.pdf](https://lerochlab.fr/wp-content/uploads/2022/06/Desktop_Cascade_Context_Menu_Editor.pdf) <https://ayusya.in/gduplicatefinder-crack-keygen-for-pc-updated-2022/> <https://bodhirajabs.com/disk-speedup-crack-download-3264bit-final-2022/> <http://www.sweethomeslondon.com/?p=3329> <https://bodhibliss.org/mediavigor-audio-converter-crack-keygen-for-lifetime-for-pc-latest/> <http://barmanbook.ru/wp-content/uploads/2022/06/garraw.pdf> <https://swisshtechnologies.com/gotcha-backup-utility-free-download-2022-new/>